# **PageSpeed Insights**

#### **Mobile**

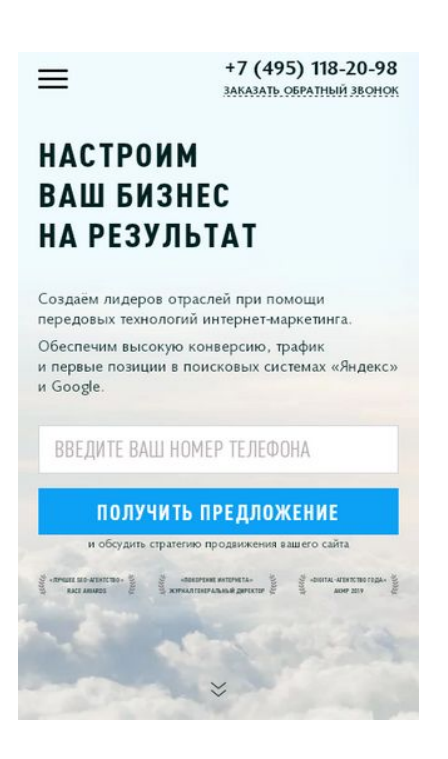

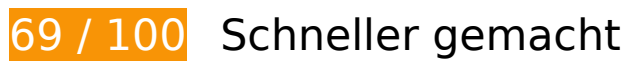

**B** Behebung erforderlich:

**JavaScript- und CSS-Ressourcen, die das Rendering blockieren, in Inhalten "above the fold" (ohne Scrollen sichtbar) beseitigen**

Ihre Seite enthält 4 blockierende CSS-Ressourcen. Dies verursacht eine Verzögerung beim Rendern Ihrer Seite.

Keine der Seiteninhalte "above the fold" (ohne Scrollen sichtbar) konnten ohne Wartezeiten für das Laden der folgenden Ressourcen gerendert werden. Versuche, blockierende Ressourcen zu verschieben oder asynchron zu laden, oder lade kritische Bereiche dieser Ressourcen direkt inline im HTML.

[Optimiere die CSS-Darstellung](http://webreview.pressreaders.eu/redirect.php?url=https%3A%2F%2Fdevelopers.google.com%2Fspeed%2Fdocs%2Finsights%2FOptimizeCSSDelivery) für die folgenden URLs:

- https://www.optimism.ru/local/templates/optimism/css/fonts.css
- https://www.optimism.ru/bitrix/cache/css/s1/optimism/kernel\_main/kernel\_main\_v1.css?1568 20858928585
- https://www.optimism.ru/bitrix/cache/css/s1/optimism/page\_4875d75dde054d647a6d9882fe

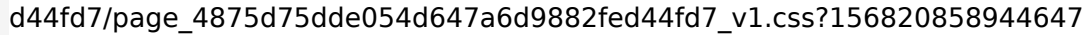

• https://www.optimism.ru/bitrix/cache/css/s1/optimism/template\_2d93b2af816025ee8e2b576 098909e50/template\_2d93b2af816025ee8e2b576098909e50\_v1.css?1568208589454516

# **Behebung empfohlen:**

#### **Browser-Caching nutzen**

Das Festlegen eines Ablaufdatums oder eines Höchstalters in den HTTP-Headern für statische Ressourcen weist den Browser an, zuvor heruntergeladene Ressourcen über die lokale Festplatte anstatt über das Netzwerk zu laden.

[Nutze Browser-Caching](http://webreview.pressreaders.eu/redirect.php?url=https%3A%2F%2Fdevelopers.google.com%2Fspeed%2Fdocs%2Finsights%2FLeverageBrowserCaching) für die folgenden cachefähigen Ressourcen:

- https://www.googletagmanager.com/gtm.js?id=GTM-WNGVRF (15 Minuten)
- https://mc.yandex.ru/metrika/advert.gif (60 Minuten)
- https://mc.yandex.ru/metrika/tag.js (60 Minuten)
- https://www.google-analytics.com/analytics.js (2 Stunden)

### **CSS reduzieren**

Durch die Komprimierung des CSS-Codes können viele Datenbytes gespart und das Herunterladen und Parsen beschleunigt werden.

[Reduziere CSS](http://webreview.pressreaders.eu/redirect.php?url=https%3A%2F%2Fdevelopers.google.com%2Fspeed%2Fdocs%2Finsights%2FMinifyResources) für die folgenden Ressourcen, um ihre Größe um 7 KB (12 %) zu verringern.

- Durch die Reduzierung von https://www.optimism.ru/bitrix/cache/css/s1/optimism/template\_ 2d93b2af816025ee8e2b576098909e50/template\_2d93b2af816025ee8e2b576098909e50\_v 1.css?1568208589454516 könnten nach der Komprimierung 6,2 KB (11 %) eingespart werden.
- Durch die Reduzierung von https://www.optimism.ru/bitrix/cache/css/s1/optimism/page\_487 5d75dde054d647a6d9882fed44fd7/page\_4875d75dde054d647a6d9882fed44fd7\_v1.css?15 6820858944647 könnten nach der Komprimierung 824 Byte (13 %) eingespart werden.

#### **Mobile**

### **JavaScript reduzieren**

Durch die Komprimierung des JavaScript-Codes können viele Datenbytes gespart und das Herunterladen, das Parsen und die Ausführungszeit beschleunigt werden.

[Reduziere JavaScript](http://webreview.pressreaders.eu/redirect.php?url=https%3A%2F%2Fdevelopers.google.com%2Fspeed%2Fdocs%2Finsights%2FMinifyResources) für die folgenden Ressourcen, um ihre Größe um 970 Byte (21 %) zu verringern.

- Durch die Reduzierung von https://www.optimism.ru/bitrix/cache/js/s1/optimism/page\_0c1c6 991785896b7630fafef08e23889/page\_0c1c6991785896b7630fafef08e23889\_v1.js?1568208 5893519 könnten nach der Komprimierung 486 Byte (36 %) eingespart werden.
- Durch die Reduzierung von https://www.optimism.ru/local/templates/optimism/js/crmforms.js könnten nach der Komprimierung 355 Byte (15 %) eingespart werden.
- Durch die Reduzierung von https://www.optimism.ru/bitrix/cache/js/s1/optimism/kernel\_main \_polyfill\_promise/kernel\_main\_polyfill\_promise\_v1.js?15682085892506 könnten nach der Komprimierung 129 Byte (13 %) eingespart werden.

# **Bilder optimieren**

Durch eine korrekte Formatierung und Komprimierung von Bildern können viele Datenbytes gespart werden.

[Optimiere die folgenden Bilder,](http://webreview.pressreaders.eu/redirect.php?url=https%3A%2F%2Fdevelopers.google.com%2Fspeed%2Fdocs%2Finsights%2FOptimizeImages) um ihre Größe um 12,9 KB (43 %) zu reduzieren.

- Durch die Komprimierung von https://www.optimism.ru/local/templates/optimism/img/logo\_june.png könnten 9,8 KB (38 %) eingespart werden.
- Durch die Komprimierung von https://www.optimism.ru/local/templates/optimism/img/roundarrow.png könnten 2,8 KB (90 %) eingespart werden.
- Durch die Komprimierung von https://www.optimism.ru/local/templates/optimism/img/img4.png könnten 287 Byte (20 %) eingespart werden.

# **5 bestandene Regeln**

# **Landingpage-Weiterleitungen vermeiden**

Auf Ihrer Seite sind keine Weiterleitungen vorhanden. [Weitere Informationen zum Vermeiden von](http://webreview.pressreaders.eu/redirect.php?url=https%3A%2F%2Fdevelopers.google.com%2Fspeed%2Fdocs%2Finsights%2FAvoidRedirects) [Landingpage-Weiterleitungen](http://webreview.pressreaders.eu/redirect.php?url=https%3A%2F%2Fdevelopers.google.com%2Fspeed%2Fdocs%2Finsights%2FAvoidRedirects)

### **Komprimierung aktivieren**

Die Komprimierung ist aktiviert. [Weitere Informationen zum Aktivieren der Komprimierung](http://webreview.pressreaders.eu/redirect.php?url=https%3A%2F%2Fdevelopers.google.com%2Fspeed%2Fdocs%2Finsights%2FEnableCompression)

### **Antwortzeit des Servers reduzieren**

Ihr Server hat schnell geantwortet. [Weitere Informationen zur Optimierung der Serverantwortzeit](http://webreview.pressreaders.eu/redirect.php?url=https%3A%2F%2Fdevelopers.google.com%2Fspeed%2Fdocs%2Finsights%2FServer)

# **HTML reduzieren**

Ihre HTML-Ressource wurde reduziert. [Weitere Informationen zum Reduzieren von HTML-](http://webreview.pressreaders.eu/redirect.php?url=https%3A%2F%2Fdevelopers.google.com%2Fspeed%2Fdocs%2Finsights%2FMinifyResources)**[Ressourcen](http://webreview.pressreaders.eu/redirect.php?url=https%3A%2F%2Fdevelopers.google.com%2Fspeed%2Fdocs%2Finsights%2FMinifyResources)** 

#### **Sichtbare Inhalte priorisieren**

Die Inhalte "above the fold" (ohne Scrollen sichtbar) wurden ordnungsgemäß priorisiert. [Weitere](http://webreview.pressreaders.eu/redirect.php?url=https%3A%2F%2Fdevelopers.google.com%2Fspeed%2Fdocs%2Finsights%2FPrioritizeVisibleContent) [Informationen zum Priorisieren sichtbarer Inhalte](http://webreview.pressreaders.eu/redirect.php?url=https%3A%2F%2Fdevelopers.google.com%2Fspeed%2Fdocs%2Finsights%2FPrioritizeVisibleContent)

**99 / 100** Nutzererfahrung

 **Behebung empfohlen:** 

**Optimale Größe von Links oder Schaltflächen auf Mobilgeräten**

# **Mobile**

#### **einhalten**

Einige der Links oder Schaltflächen auf deiner Webseite sind möglicherweise so klein, dass ein Nutzer sie auf einem Touchscreen nicht bequem antippen kann. Wir empfehlen, [diese Links oder](http://webreview.pressreaders.eu/redirect.php?url=https%3A%2F%2Fdevelopers.google.com%2Fspeed%2Fdocs%2Finsights%2FSizeTapTargetsAppropriately) [Schaltflächen zu vergrößern](http://webreview.pressreaders.eu/redirect.php?url=https%3A%2F%2Fdevelopers.google.com%2Fspeed%2Fdocs%2Finsights%2FSizeTapTargetsAppropriately), um eine bessere Nutzererfahrung zu bieten.

Die folgenden Links und Schaltflächen sind nahe an anderen und benötigen möglicherweise zusätzlichen Abstand.

- Die Schaltfläche oder der Link <a class="link link-dash…text-uppercase">Заказать обратный звонок</a> und 1 andere liegen nahe an anderen final.
- Die Schaltfläche oder der Link <a href="/services/advertising/context/" class="linkunderleft">Контекстная реклама</a> und 3 andere liegen nahe an anderen.
- Die Schaltfläche oder der Link < a href="/services/advertising/context/" class="linkunderleft">Контекстная реклама</a> und 3 andere liegen nahe an anderen.

# **4 bestandene Regeln**

#### **Plug-ins vermeiden**

Deine Seite verwendet anscheinend keine Plug-ins. Plug-ins können die Nutzung von Inhalten auf vielen Plattformen verhindern. Erhalte weitere Informationen über die Wichtigkeit, [Plug-ins zu](http://webreview.pressreaders.eu/redirect.php?url=https%3A%2F%2Fdevelopers.google.com%2Fspeed%2Fdocs%2Finsights%2FAvoidPlugins) [vermeiden](http://webreview.pressreaders.eu/redirect.php?url=https%3A%2F%2Fdevelopers.google.com%2Fspeed%2Fdocs%2Finsights%2FAvoidPlugins).

### **Darstellungsbereich konfigurieren**

Deine Seite spezifiziert ein Darstellungsfeld, das der Größe des Gerätes angepasst ist. Dies ermöglicht eine korrekte Darstellung auf allen Geräten. Weitere Informationen zur [Konfiguration von](http://webreview.pressreaders.eu/redirect.php?url=https%3A%2F%2Fdevelopers.google.com%2Fspeed%2Fdocs%2Finsights%2FConfigureViewport) [Darstellungsfeldern](http://webreview.pressreaders.eu/redirect.php?url=https%3A%2F%2Fdevelopers.google.com%2Fspeed%2Fdocs%2Finsights%2FConfigureViewport).

### **Anpassung von Inhalten auf einen Darstellungsbereich**

Die Inhalte deiner Seite passen in den Darstellungsbereich. Erhalte weitere Informationen über die [Größenanpassung von Inhalten zum Darstellungsbereich.](http://webreview.pressreaders.eu/redirect.php?url=https%3A%2F%2Fdevelopers.google.com%2Fspeed%2Fdocs%2Finsights%2FSizeContentToViewport)

# **Mobile**

### **Lesbare Schriftgrößen verwenden**

Der Text auf Ihrer Seite ist lesbar. Weitere Informationen zur [Verwendung lesbarer Schriftgrößen](http://webreview.pressreaders.eu/redirect.php?url=https%3A%2F%2Fdevelopers.google.com%2Fspeed%2Fdocs%2Finsights%2FUseLegibleFontSizes).

#### **Desktop**

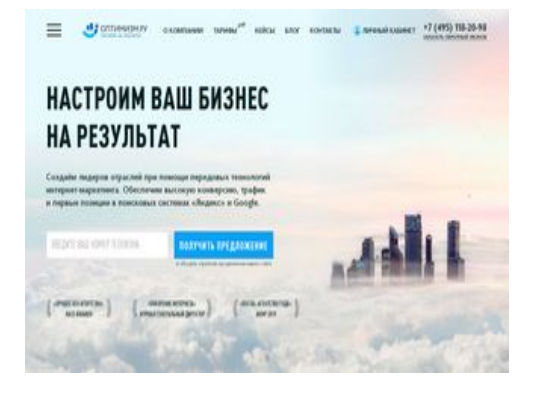

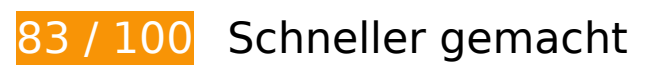

*B* Behebung erforderlich:

**JavaScript- und CSS-Ressourcen, die das Rendering blockieren, in Inhalten "above the fold" (ohne Scrollen sichtbar) beseitigen**

Ihre Seite enthält 4 blockierende CSS-Ressourcen. Dies verursacht eine Verzögerung beim Rendern Ihrer Seite.

Keine der Seiteninhalte "above the fold" (ohne Scrollen sichtbar) konnten ohne Wartezeiten für das Laden der folgenden Ressourcen gerendert werden. Versuche, blockierende Ressourcen zu verschieben oder asynchron zu laden, oder lade kritische Bereiche dieser Ressourcen direkt inline im HTML.

[Optimiere die CSS-Darstellung](http://webreview.pressreaders.eu/redirect.php?url=https%3A%2F%2Fdevelopers.google.com%2Fspeed%2Fdocs%2Finsights%2FOptimizeCSSDelivery) für die folgenden URLs:

- https://www.optimism.ru/local/templates/optimism/css/fonts.css
- https://www.optimism.ru/bitrix/cache/css/s1/optimism/kernel\_main/kernel\_main\_v1.css?1568 20858928585
- https://www.optimism.ru/bitrix/cache/css/s1/optimism/page\_4875d75dde054d647a6d9882fe

d44fd7/page\_4875d75dde054d647a6d9882fed44fd7\_v1.css?156820858944647

• https://www.optimism.ru/bitrix/cache/css/s1/optimism/template\_2d93b2af816025ee8e2b576 098909e50/template\_2d93b2af816025ee8e2b576098909e50\_v1.css?1568208589454516

# **Behebung empfohlen:**

### **Browser-Caching nutzen**

Das Festlegen eines Ablaufdatums oder eines Höchstalters in den HTTP-Headern für statische Ressourcen weist den Browser an, zuvor heruntergeladene Ressourcen über die lokale Festplatte anstatt über das Netzwerk zu laden.

[Nutze Browser-Caching](http://webreview.pressreaders.eu/redirect.php?url=https%3A%2F%2Fdevelopers.google.com%2Fspeed%2Fdocs%2Finsights%2FLeverageBrowserCaching) für die folgenden cachefähigen Ressourcen:

https://www.googletagmanager.com/gtm.js?id=GTM-WNGVRF (15 Minuten)

# **CSS reduzieren**

Durch die Komprimierung des CSS-Codes können viele Datenbytes gespart und das Herunterladen und Parsen beschleunigt werden.

[Reduziere CSS](http://webreview.pressreaders.eu/redirect.php?url=https%3A%2F%2Fdevelopers.google.com%2Fspeed%2Fdocs%2Finsights%2FMinifyResources) für die folgenden Ressourcen, um ihre Größe um 7 KB (12 %) zu verringern.

- Durch die Reduzierung von https://www.optimism.ru/bitrix/cache/css/s1/optimism/template\_ 2d93b2af816025ee8e2b576098909e50/template\_2d93b2af816025ee8e2b576098909e50\_v 1.css?1568208589454516 könnten nach der Komprimierung 6,2 KB (11 %) eingespart werden.
- Durch die Reduzierung von https://www.optimism.ru/bitrix/cache/css/s1/optimism/page\_487 5d75dde054d647a6d9882fed44fd7/page\_4875d75dde054d647a6d9882fed44fd7\_v1.css?15 6820858944647 könnten nach der Komprimierung 824 Byte (13 %) eingespart werden.

# **Desktop**

### **JavaScript reduzieren**

Durch die Komprimierung des JavaScript-Codes können viele Datenbytes gespart und das Herunterladen, das Parsen und die Ausführungszeit beschleunigt werden.

[Reduziere JavaScript](http://webreview.pressreaders.eu/redirect.php?url=https%3A%2F%2Fdevelopers.google.com%2Fspeed%2Fdocs%2Finsights%2FMinifyResources) für die folgenden Ressourcen, um ihre Größe um 970 Byte (21 %) zu verringern.

- Durch die Reduzierung von https://www.optimism.ru/bitrix/cache/js/s1/optimism/page\_0c1c6 991785896b7630fafef08e23889/page\_0c1c6991785896b7630fafef08e23889\_v1.js?1568208 5893519 könnten nach der Komprimierung 486 Byte (36 %) eingespart werden.
- Durch die Reduzierung von https://www.optimism.ru/local/templates/optimism/js/crmforms.js könnten nach der Komprimierung 355 Byte (15 %) eingespart werden.
- Durch die Reduzierung von https://www.optimism.ru/bitrix/cache/js/s1/optimism/kernel\_main \_polyfill\_promise/kernel\_main\_polyfill\_promise\_v1.js?15682085892506 könnten nach der Komprimierung 129 Byte (13 %) eingespart werden.

# **Bilder optimieren**

Durch eine korrekte Formatierung und Komprimierung von Bildern können viele Datenbytes gespart werden.

[Optimiere die folgenden Bilder,](http://webreview.pressreaders.eu/redirect.php?url=https%3A%2F%2Fdevelopers.google.com%2Fspeed%2Fdocs%2Finsights%2FOptimizeImages) um ihre Größe um 64,1 KB (33 %) zu reduzieren.

- Durch die Komprimierung von https://www.optimism.ru/local/templates/optimism/img/mainslider-bg/bg-1-1-new.jpg könnten 44,1 KB (26 %) eingespart werden.
- Durch die Komprimierung und Größenanpassung von https://www.optimism.ru/local/templates/optimism/img/logo\_june.png könnten 19,7 KB (75 %) eingespart werden.
- Durch die Komprimierung von https://www.optimism.ru/local/templates/optimism/img/img4.png könnten 287 Byte (20 %) eingespart werden.

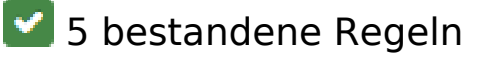

# **Landingpage-Weiterleitungen vermeiden**

Auf Ihrer Seite sind keine Weiterleitungen vorhanden. [Weitere Informationen zum Vermeiden von](http://webreview.pressreaders.eu/redirect.php?url=https%3A%2F%2Fdevelopers.google.com%2Fspeed%2Fdocs%2Finsights%2FAvoidRedirects) [Landingpage-Weiterleitungen](http://webreview.pressreaders.eu/redirect.php?url=https%3A%2F%2Fdevelopers.google.com%2Fspeed%2Fdocs%2Finsights%2FAvoidRedirects)

# **Komprimierung aktivieren**

Die Komprimierung ist aktiviert. [Weitere Informationen zum Aktivieren der Komprimierung](http://webreview.pressreaders.eu/redirect.php?url=https%3A%2F%2Fdevelopers.google.com%2Fspeed%2Fdocs%2Finsights%2FEnableCompression)

# **Antwortzeit des Servers reduzieren**

Ihr Server hat schnell geantwortet. [Weitere Informationen zur Optimierung der Serverantwortzeit](http://webreview.pressreaders.eu/redirect.php?url=https%3A%2F%2Fdevelopers.google.com%2Fspeed%2Fdocs%2Finsights%2FServer)

# **HTML reduzieren**

Ihre HTML-Ressource wurde reduziert. [Weitere Informationen zum Reduzieren von HTML-](http://webreview.pressreaders.eu/redirect.php?url=https%3A%2F%2Fdevelopers.google.com%2Fspeed%2Fdocs%2Finsights%2FMinifyResources)[Ressourcen](http://webreview.pressreaders.eu/redirect.php?url=https%3A%2F%2Fdevelopers.google.com%2Fspeed%2Fdocs%2Finsights%2FMinifyResources)

# **Sichtbare Inhalte priorisieren**

Die Inhalte "above the fold" (ohne Scrollen sichtbar) wurden ordnungsgemäß priorisiert. [Weitere](http://webreview.pressreaders.eu/redirect.php?url=https%3A%2F%2Fdevelopers.google.com%2Fspeed%2Fdocs%2Finsights%2FPrioritizeVisibleContent) [Informationen zum Priorisieren sichtbarer Inhalte](http://webreview.pressreaders.eu/redirect.php?url=https%3A%2F%2Fdevelopers.google.com%2Fspeed%2Fdocs%2Finsights%2FPrioritizeVisibleContent)